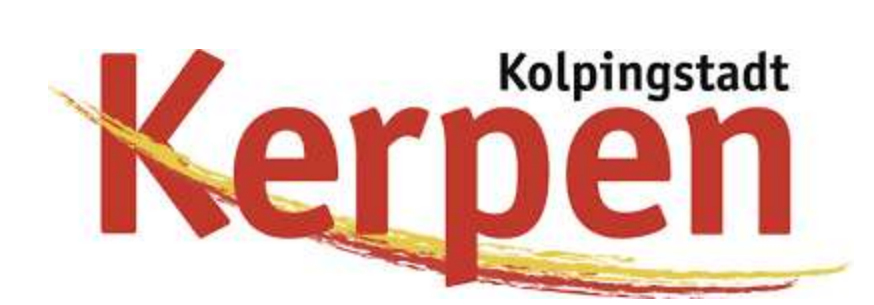

## **Begleitdokument zur Bekanntmachung des Teilnehmerwettbewerbs der Kolpingstadt Kerpen**

Inhalt:

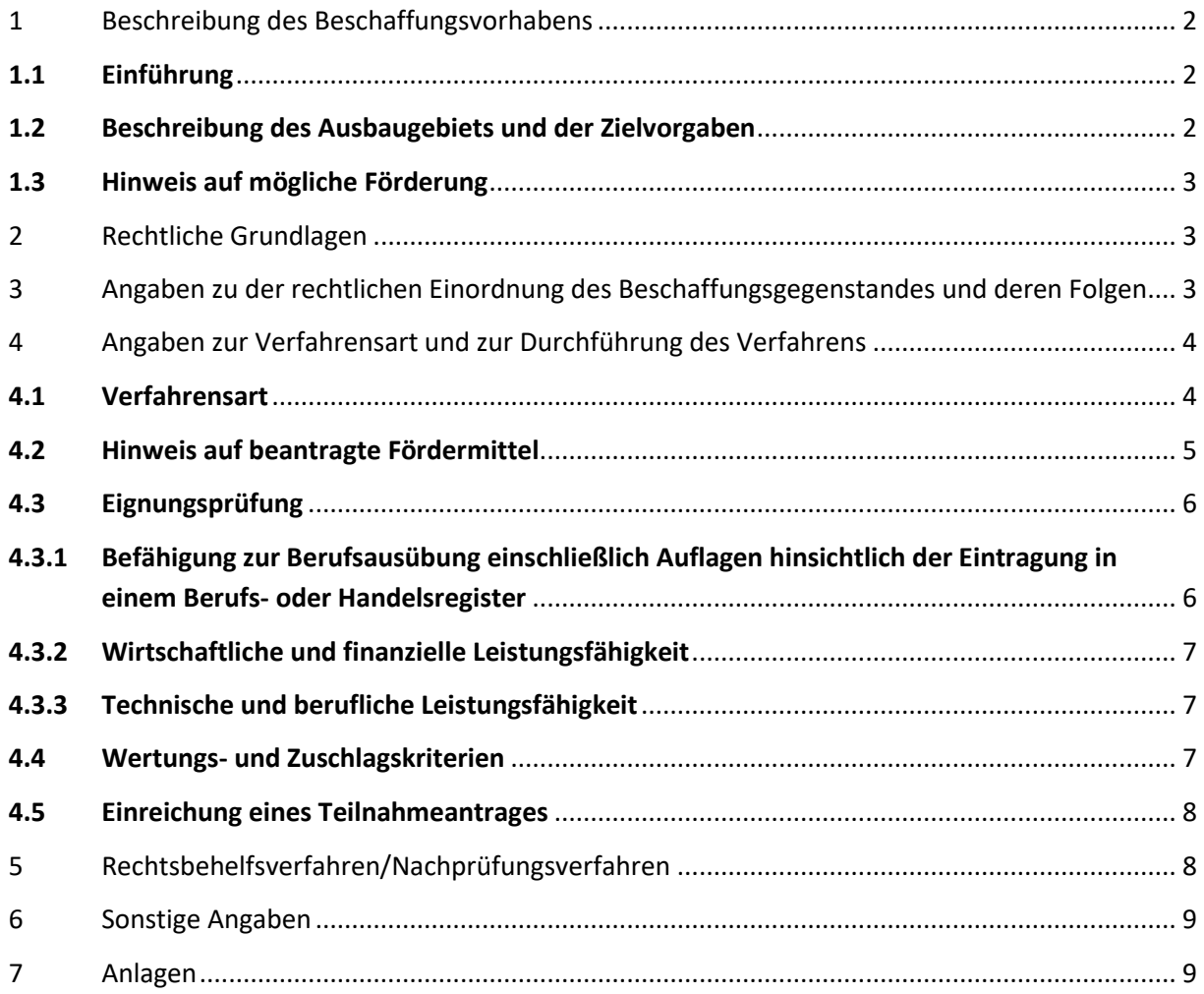

### <span id="page-1-0"></span>**1 Beschreibung des Beschaffungsvorhabens**

#### <span id="page-1-1"></span>**1.1 Einführung**

Der Konzessionsgeber beabsichtigt, zur Versorgung aller Bürger und Gewerbetreibenden in den unten näher bezeichneten Teilgebieten im Projektgebiet mit breitbandigen Telekommunikationsdiensten mit einem Telekommunikationsunternehmen einen Konzessionsvertrag über den Bau und den Betrieb eines flächendeckenden Hochgeschwindigkeitsnetzes sowie die Erbringung von Endkundendienstleistungen im Projektgebiet abzuschließen. Der Konzessionsgeber hat im Rahmen des Förderprogramms des Bundes Richtlinie "Förderung zur Unterstützung des Breitbandausbaus in der Bundesrepublik Deutschland" am 19.12.2017 eine vorläufige Förderzusage für die Förderung einer Wirtschaftlichkeitslücke erhalten. Des Weiteren hat der Konzessionsgeber einen Antrag auf Kofinanzierung nach der "Richtlinie des Landes Nordrhein-Westfalen zur Kofinanzierung des Bundesprogramms" gestellt und am 15.02.2018 eine Förderung vorläufig bewilligt erhalten.

Der Konzessionsgeber hatte bereits mit Bekanntmachung 2018/S 058-128313, veröffentlicht am 23.03.2018, eine Bekanntmachung veröffentlicht. Dieses Verfahren blieb jedoch ohne Erfolg. Der erfolglose Verlauf des Verfahrens wurde im EU-Amtsblatt mit Bekanntmachung 2018/S 091-207250 am 15.05.2018 bereits mitgeteilt.

Mit dem vorliegenden erneuten Verfahren sollen geeignete Bieter identifiziert werden, die marktübliche Breitbanddienste flächendeckend im Projektgebiet bereitstellen können.

Der Konzessionsnehmer soll – soweit vorhanden – sein eigenes Netz, - soweit wirtschaftlich sinnvoll angemietete Netzteile Dritter sowie die vorhandene öffentliche Infrastruktur als Grundlage für die Planung und den Bau einbringen bzw. nutzen. Der jeweilige private Netzbetreiber erhält hierbei das Recht bzw. übernimmt die Verpflichtung, die entsprechende Breitbandinfrastruktur zu errichten, aktive Komponenten zu installieren, das NGA-Netz in Betrieb zu nehmen und zu betreiben und gegenüber den örtlichen Endkunden sowie interessierten Drittanbietern entsprechende Dienstleistungen und Angebote (Telefonie, Internet, Mehrwertdienste wie z. B. IP-TV, ebenso wie Vorleistungsprodukte auf Open-Access-Basis) zu marktüblichen Konditionen zu erbringen.

Die Ausschreibung erfolgt technologieneutral.

#### <span id="page-1-2"></span>**1.2 Beschreibung des Ausbaugebiets und der Zielvorgaben**

Das Ausbaugebiet erstreckt sich auf Gebiete, die als sog. weiße NGA-Flecken eingestuft werden, in denen also eine Versorgung mit einer Downloadrate von mindestens 30 Mbit/s aktuell nicht vorhanden und innerhalb der nächsten drei Jahre auch nicht zu erwarten ist. Für die Schulen gilt entsprechend des aktuellen Leitfadens des Bundes zur Umsetzung der Förderrichtlinie die besondere Definition der beihilfetechnischen Aufgreifschwelle. Bei der Auswahl des Ausbaugebietes sind die Ergebnisse einer im Vorfeld durchgeführten Markterkundung berücksichtigt worden.

Im beigefügten Leistungsverzeichnis sind die Ausbaugebiete sowie die Zielvorgaben beschrieben.

#### <span id="page-2-0"></span>**1.3 Hinweis auf mögliche Förderung**

Die Konzession wird erforderlichenfalls unter Gewährung einer Förderung vergeben werden. Die Förderung soll durch eine Investitionsbeihilfe in Höhe der sog. Wirtschaftlichkeitslücke, d.h. in Höhe der Differenz zwischen dem Barwert aller Einnahmen und dem Barwert der Ausgaben für den Netzaufbau und -betrieb, erfolgen.

### <span id="page-2-1"></span>**2 Rechtliche Grundlagen**

Die Umsetzung des Projektes erfolgt auf Grundlage und im Rahmen der NGA-RR (Next Generation Access Rahmenregelung; Rahmenregelung der Bundesrepublik Deutschland zur Unterstützung des Aufbaus einer flächendeckenden NGA-Breitbandversorgung), der Genehmigung der NGA-RR durch die EU-Kommission [SA.38348 (2014/N)] sowie der Breitbandleitlinien der Kommission (Mitteilung der Kommission, Leitlinien der EU für die Anwendung der Vorschriften über staatliche Beihilfen im Zusammenhang mit dem schnellen Breitbandausbau, 2013/C 25/01, ABl. C 25 vom 26.1.2013, S. 1, geändert durch Mitteilung der Kommission, 2014/C 198/02, ABl. C 198 vom 27.6.2014, S. 30).

Mit Wirkung zum 22. Oktober 2015 ist die Richtlinie "Förderung zur Unterstützung des Breitbandausbaus in der Bundesrepublik Deutschland" (FörderRiL Breitband) in Kraft getreten und im Nachgang mehrfach überarbeitet worden. Der Konzessionsgeber hat Fördermittel für den Fördergegenstand 3.1 der FörderRiL Breitband – Wirtschaftlichkeitslückenförderung – beantragt und einen vorläufigen Förderbescheid erhalten. Daher erklärt der Konzessionsgeber die Förder-RiL Breitband sowie die "Anlagen" (siehe [https://www.bmvi.de/SharedDocs/DE/Anlage/Digitales/foerderrichtlinie](https://www.bmvi.de/SharedDocs/DE/Anlage/Digitales/foerderrichtlinie-breitbandausbau.pdf?__blob=publicationFile)*[breitbandausbau.pdf?\\_\\_blob=publicationFile](https://www.bmvi.de/SharedDocs/DE/Anlage/Digitales/foerderrichtlinie-breitbandausbau.pdf?__blob=publicationFile)*) und die Erläuterungen des BMVI hierzu, soweit diese für eine Förderung zwingende Voraussetzungen enthalten, als für dieses Verfahren für verbindlich.

Der Konzessionsgeber hat des Weiteren einen Antrag auf Kofinanzierung nach der "Richtlinie des Landes Nordrhein-Westfalen zur Kofinanzierung des Bundesprogramms" gestellt und eine Förderung vorläufig bewilligt erhalten. Daher erklärt der Konzessionsgeber ebenfalls die Landesförderrichtlinie Nordrhein (siehe Westfalen Mordrhein (siehe westfalen met de laten von de laten von de laten von de laten von d

*[https://www.breitband.nrw.de/images/PDFs/Foerderrichtlinien/160301\\_RL\\_NRW\\_KoFi.pdf](https://www.breitband.nrw.de/images/PDFs/Foerderrichtlinien/160301_RL_NRW_KoFi.pdf)*) nebst Rechtsgrundlagen und Anlagen als für dieses Verfahren verbindlich.

Der Konzessionsgeber weist darauf hin, dass die Fördergeber im Rahmen des Erlasses der endgültigen Förderbescheide auf aktuellere Rechtsgrundlagen verweisen können; außerdem sind Änderungen der Rechtsgrundlagen noch im laufenden Ausschreibungsverfahren denkbar. Der Konzessionsgeber behält sich insoweit Anpassungen ausdrücklich vor.

Nach §§ 5 Abs. 6, 7 NGA-RR und den Förderbedingungen müssen die Bieter einen dem Beihilfe- und Förderrecht genügenden diskriminierungsfreien und offen Netzzugang gewährleisten.

# <span id="page-2-2"></span>**3 Angaben zu der rechtlichen Einordnung des Beschaffungsgegenstandes und deren Folgen**

Die vorliegende Bekanntmachung betrifft die Vergabe einer Dienstleistungskonzession. Für die Vergabe von Konzessionen sind in § 149 des Gesetzes gegen Wettbewerbsbeschränkungen (GWB) Ausnahmetatbestände geregelt, wonach bestimmte Konzessionen von dem Anwendungsbereich des förmlichen EU- bzw. GWB-Vergaberecht ausgenommen sind. Anwendbar ist im vorliegenden Fall nach Einschätzung der Vergabestelle § 149 Nr. 8 GWB, wonach das förmliche Vergaberecht nicht anwendbar ist auf Konzessionen, die hauptsächlich dazu dienen, einem Konzessionsgeber im Sinne des § 101 Abs. 1 Nr. 1 GWB die Bereitstellung oder den Betrieb öffentlicher Kommunikationsnetze oder die Bereitstellung eines oder mehrerer elektronischer Kommunikationsdienste für die Öffentlichkeit zu ermöglichen. Dieser Ausnahmetatbestand ist im vorliegenden Fall einschlägig. Daher werden die EU-Vergaberichtlinien, das GWB-Vergaberecht, die Konzessionsvergabeverordnung und sonstige Rechtsgrundlagen des förmlichen Vergaberechts im vorliegenden Verfahren nicht anwendbar. Ein Nachprüfungsverfahren vor einer Vergabekammer ist daher nicht statthaft. Gleichwohl orientiert sich die vorliegende Ausschreibung an den Grundsätzen der Transparenz und Gleichbehandlung. Ein Rechtsanspruch auf die Anwendung vergaberechtlicher Vorschriften wird hierdurch indes nicht begründet. Dies gilt auch, selbst wenn in dieser Bekanntmachung Begriffe wie "Konzession" bzw. "Auftrag", "Teilnahmeantrag" etc. verwendet werden. Es wird ergänzend auf die Rechtsbehelfsbelehrung in Abschnitt 5 der EU-weiten Bekanntmachung bzw. den Angaben zu Rechtsbehelfen in der Bekanntmachung auf *[www.breitbandausschreibungen.de](http://www.breitbandausschreibungen.de/)* verwiesen.

### <span id="page-3-0"></span>**4 Angaben zur Verfahrensart und zur Durchführung des Verfahrens**

#### <span id="page-3-1"></span>**4.1 Verfahrensart**

Das Ausschreibungsverfahren wird als Verhandlungsverfahren mit vorherigem Teilnahmewettbewerb zweistufig durchgeführt.

Auf der ersten Stufe (Teilnahmewettbewerb) werden die Wirtschaftsteilnehmer ermittelt, die zur Angebotsabgabe aufgefordert werden. Im Rahmen des Teilnahmewettbewerbs haben die Bewerber innerhalb der unter Abschnitt IV.2.2) der Bekanntmachung genannten Frist einen Teilnahmeantrag einzureichen, der den Anforderungen der Bekanntmachung genügen muss. Die Teilnahmeanträge sind in einem verschlossenen Umschlag in deutscher Sprache, unterschrieben und als "Teilnahmeantrag Breitbandprojekt der Kolpingstadt Kerpen" gekennzeichnet bei der unter Abschnitt I.3) der Bekanntmachung genannten Kontaktstelle einzureichen. Für die Wahrung der Frist kommt es auf den Eingang beim Konzessionsgeber an. Teilnahmeanträge in elektronischer Form (z. B. E-Mail) werden nicht berücksichtigt.

Etwaige Fragen zum Teilnahmewettbewerb sind in elektronischer Form über die elektronische Vergabeplattform zu richten. Der Konzessionsgeber stellt alle Fragen und Antworten zu dem Verfahren auf dem Vergabeportal anonymisiert zur Verfügung.

Der Konzessionsgeber behält sich vor, das Verfahren aufzuheben, sofern sich nach Prüfung kein Bewerber als geeignet erweist.

Geeignete Bieter werden anschließend auf zweiter Stufe (Verhandlungsverfahren) zur Angebotsabgabe aufgefordert werden. Die Ausschreibungsunterlage (Leistungsbeschreibung) ist hierzu über die elektronische Vergabeplattform zur Angebotserstellung herunterzuladen. Sämtliche Vorgaben für die Abgabe eines Angebots im Rahmen des Verhandlungsverfahrens sind in der Ausschreibungsunterlage enthalten.

Mit diesem Teilnahmewettbewerb wird der öffentliche Konzessionsgeber nicht zur Gewährung einer Beihilfe verpflichtet. Insbesondere bleibt es dem öffentlichen Konzessionsgeber die Aufhebung des Vergabeverfahrens vorbehalten, sollte sich das Gesamtprojekt als gesamtwirtschaftlich nicht darstellbar bzw. finanzierbar erweisen.

#### <span id="page-4-0"></span>**4.2 Hinweis auf beantragte Fördermittel**

Der Konzessionsgeber hat bei dem Bundesministerium für Verkehr und Infrastruktur eine Förderung nach der Richtlinie "Förderung zur Unterstützung des Breitbandausbaus in der Bundesrepublik Deutschland" (FörderRiL Breitband) vom 22.10.2015 beantragt und hierauf einen vorläufigen Zuwendungsbescheid erhalten. Der Konzessionsgeber hat ebenfalls einen Antrag auf Kofinanzierung nach der "Richtlinie des Landes Nordrhein-Westfalen zur Kofinanzierung des Bundesprogramms" gestellt und ebenfalls einen Zuwendungsbescheid in vorläufiger Höhe erhalten. Aufgrund der Vorläufigkeit steht die Finanzierung des Projekts unter Vorbehalt. Der Konzessionsgeber behält sich daher nach Maßgabe der rechtlichen Vorgaben bei der Nichtfinanzierbarkeit des Projektes (insbesondere aufgrund einer Nichtgewährung von Fördermitteln) sowie bei einer auf Grundlage der Verhandlungen deutlich werdenden Unwirtschaftlichkeit vor, die Investitionsbeihilfe für die Errichtung des NGA-Netzes im Ausschreibungsgebiet bzw. in Teilgebieten nicht zu vergeben.

Bei der weiteren Kommunikation wird der Konzessionsgeber die folgenden Logos des Bundesministeriums für Verkehr und digitale Infrastruktur im Rahmen des Bundes-förderungsprogramms Breitband sowie das Logo des Ministeriums für Wirtschaft, Innovation, Digitalisierung und Energie des Landes NRW verwenden:

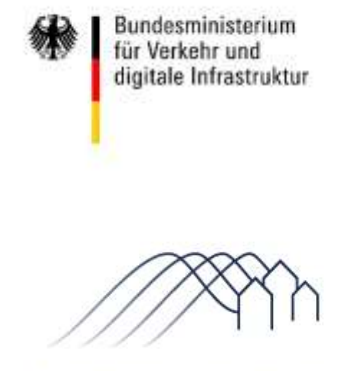

Bundesförderung Breitband

Ministerium für Wirtschaft, Innovation. Digitalisierung und Energie des Landes Nordrhein-Westfalen

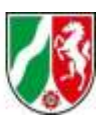

Die Verwendung der Logos führt ausdrücklich nicht dazu, dass der Konzessionsgeber rechtverbindliche Handlungen im Namen des Bundesministeriums für Verkehr und digitale Infrastruktur oder des Ministeriums für Wirtschaft, Innovation, Digitalisierung und Energie des Landes NRW vornehmen darf.

#### <span id="page-5-0"></span>**4.3 Eignungsprüfung**

In einem ersten Schritt wird die Eignung der Bieter durch die Vergabestelle überprüft. Die Prüfung erfolgt auf Grundlage der durch die Bewerber mit dem Teilnahmeantrag eingereichten Eigenerklärungen.

Die Eignungskriterien, die in den nachfolgenden Abschnitten genannt sind, sind von jedem Bewerber in seinem Teilnahmeantrag nachzuweisen. Werden einzelne der in den genannten Abschnitten aufgeführten Eignungskriterien nicht bereits in dem Teilnahmeantrag nachgewiesen, wird der Konzessionsgeber einmalig eine angemessene Nachfrist zum Nachweis der betreffenden Eignungskriterien setzen. Weist ein Bewerber auch innerhalb dieser Nachfrist eines der Eignungskriterien nicht nach, erfolgt ein Ausschluss des entsprechenden Bewerbers vom weiteren Verfahren. Bei Bietergemeinschaften sind die Nachweise zur Erfüllung der Eignungskriterien von jedem Mitglied der Bietergemeinschaft zu erbringen. Sofern Nachunternehmer zum Nachweis der eigenen Eignung benannt werden, sind auch für diese die Nachweise zur Erfüllung der Eignungskriterien zu erbringen.

Der Konzessionsgeber wird die vorgelegten Eignungsnachweise auf Vollständigkeit und inhaltliche Richtigkeit überprüfen. Sofern die vorgelegten Nachweise die Eignung des Bewerbers im Hinblick auf ein oder mehrere Eignungskriterien nicht belegen können, entscheidet der Konzessionsgeber nach pflichtgemäßem Ermessen über einen Ausschluss des Bewerbers vom weiteren Verfahren.

Zum Zwecke der Eignungsprüfung sind die auf [www.breitbandausschreibungen.de](http://www.breitbandausschreibungen.de/) oder auf [den In](https://www.stadt-kerpen.de/index.phtml?La=1&mNavID=1708.3&object=tx,1708.5323.1&kat=&kuo=2&sub=0)[ternetseiten der Kolpingstadt Kerpen](https://www.stadt-kerpen.de/index.phtml?La=1&mNavID=1708.3&object=tx,1708.5323.1&kat=&kuo=2&sub=0) abrufbaren Formulare vollständig und ordnungsgemäß auszufüllen und dem Teilnahmeantrag beizufügen *[\[2\\_Formular Eigenerklärung zur Eignung\]](https://www.stadt-kerpen.de/media/custom/1708_11345_1.PDF?1547653098).*

<span id="page-5-1"></span>Es gelten die folgenden Eignungskriterien:

### **4.3.1 Befähigung zur Berufsausübung einschließlich Auflagen hinsichtlich der Eintragung in einem Berufs- oder Handelsregister**

In Bezug auf die Befähigung zur Berufsausübung einschließlich Auflagen hinsichtlich der Eintragung in einem Berufs- oder Handelsregister gelten die folgenden Eignungsnachweise. Bei Bietergemeinschaften sind die entsprechenden Nachweise von jedem Mitglied der Bietergemeinschaft zu erbringen. Sofern Nachunternehmer zum Nachweis der eigenen Eignung benannt werden, sind auch für diese die entsprechenden Nachweise zu erbringen.

- 1. Firmenprofil des Bewerbers (das Firmenprofil soll enthalten: Gesellschaftsform; Anzahl sozialversicherungspflichtiger Arbeitnehmer, ggf. beschäftigter Schwerbehinderter, ggf. Auszubildender, ggf. Freiberufler und sonstiger Mitarbeiter, Dauer des Bestehens des Unternehmens bzw. Gründungsjahr, Anteil des Geschäftsfeldes Telekommunikation am Gesamtunternehmen);
- 2. Auszug aus dem Berufs- oder Handelsregister;
- 3. Meldebestätigung nach § 6 TKG;
- 4. Ausgefüllte "Eigenerklärung zur Eignung" *[Anlage "2 Formular Eigenerklärung zur Eignung"]*;
- 5. Bei Bietergemeinschaften: Ausgefüllte "Erklärung der Bietergemeinschaft" *[Anlage "[3\\_Formular Bietergemeinschaft](https://www.stadt-kerpen.de/media/custom/1708_11344_1.PDF?1547653032)"]*;
- 6. Beim Einsatz von Nachunternehmern: Ausgefüllte "Erklärungen bei Weitergabe von Leistungen an Nachunternehmer" *[Anlage "[4\\_Formular Nachunternehmer](https://www.stadt-kerpen.de/media/custom/1708_11346_1.PDF?1547652873)"].*

#### <span id="page-6-0"></span>**4.3.2 Wirtschaftliche und finanzielle Leistungsfähigkeit**

In Bezug auf die wirtschaftliche und finanzielle Leistungsfähigkeit gelten die folgenden Eignungsnachweise. Bei Bietergemeinschaften sind die entsprechenden Nachweise von jedem Mitglied der Bietergemeinschaft zu erbringen. Sofern Nachunternehmer zum Nachweis der eigenen Eignung benannt werden, sind auch für diese die entsprechenden Nachweise zu erbringen.

- 1. Bilanzen bezogen auf die letzten 3 Geschäftsjahre;
- 2. Eigenerklärung und soweit nicht durch verfügbare Mittel gedeckt Bestätigung eines Finanzierungspartners bzw. Finanzdienstleisters, dass die privat zu erbringenden Investitionen abgedeckt sind;
- 3. Nachweis des Vorliegens einer Betriebshaftpflichtversicherung;
- 4. Vollständig und ordnungsgemäß ausgefüllte "Eigenerklärung zur Eignung" [Anlage *"[2\\_Formular Eigenerklärung zur Eignung](https://www.stadt-kerpen.de/media/custom/1708_11345_1.PDF?1547653098)"].*

#### <span id="page-6-1"></span>**4.3.3 Technische und berufliche Leistungsfähigkeit**

In Bezug auf die technische Leistungsfähigkeit gelten die folgenden Eignungsnachweise. Bei Bietergemeinschaften sind die entsprechenden Nachweise von jedem Mitglied der Bietergemeinschaft zu erbringen. Sofern Nachunternehmer zum Nachweis der eigenen Eignung benannt werden, sind auch für diese die entsprechenden Nachweise zu erbringen.

- 1. Vollständig und ordnungsgemäß ausgefüllte "Eigenerklärung zur Eignung" *[Anlage "[2\\_Formular Eigenerklärung zur Eignung](https://www.stadt-kerpen.de/media/custom/1708_11345_1.PDF?1547653098)"]*;
- 2. Vorlage einer Aufstellung, aus der sich die Anzahl der durch den Bieter mit Telefonie- und Internetdiensten versorgten Endkunden ergibt.

#### <span id="page-6-2"></span>**4.4 Wertungs- und Zuschlagskriterien**

Der Zuschlag wird auf das wirtschaftlichste Angebot erteilt. Die Bewertung erfolgt gemäß den im Leistungsverzeichnis *[Anlage "1\_Leistungsverzeichnis"].*beschriebenen Wertungskriterien

Die Vergabestelle behält sich ebenfalls vor, im Stadium der Verhandlungen den Teilnehmerkreis, der zur Abgabe eines endgültigen Angebots aufgefordert wird, anhand der Wertungskriterien für den Zuschlag stufenweise zu reduzieren.

Die Vergabestelle behält sich ferner vor, auf das Erstangebot ohne weitere Verhandlungen den Zuschlag zu erteilen. Weitere Einzelheiten zur Verfahrensausgestaltung sind im Leistungsverzeichnis beschrieben *[Anlage* "1\_Leistungsverzeichnis"].

#### <span id="page-7-0"></span>**4.5 Einreichung eines Teilnahmeantrages**

Die Bewerber werden aufgefordert, auf der ersten Stufe des Ausschreibungsverfahrens (Teilnahmewettbewerb) einen Teilnahmeantrag innerhalb einer Frist bis zum

#### **7.03.2019, 14 Uhr**

einzureichen, der sämtlichen Anforderungen der Vergabebekanntmachung zur vorliegenden Ausschreibung genügen muss.

Die Teilnahmeanträge sind entsprechend § 28 Abs. 1 KonzVgV in Textform nach § 126b BGB auf der elektronische Vergabeplattform innerhalb der Teilnahmefrist hochzuladen. Teilnahmeanträge in anderer Form (z. B. per Post, per Fax oder per E-Mail) sowie verspätet hochgeladene Teilnahmeanträge werden nicht berücksichtigt.

### <span id="page-7-1"></span>**5 Rechtsbehelfsverfahren/Nachprüfungsverfahren**

Ob sich die Vergabekammer zur Nachprüfung behaupteter Verstöße gegen Vergabebestimmungen aufgrund der Besonderheiten dieses Verfahrens (dazu die obigen Darlegungen zur Bereichsausnahme gemäß § 149 Nr. 8 GWB) entgegen den oben angestellten rechtlichen Erwägungen für zuständig erklären wird, kann die Vergabestelle nicht für die Vergabekammer entscheiden. Unabhängig hiervon wird darauf hingewiesen, dass ein Antrag auf Einleitung eines Nachprüfungsverfahrens grundsätzlich unzulässig ist, sofern der behauptete Verstoß nicht fristgemäß bei der Vergabestelle gerügt wird. Insoweit wird auf die Rechtsbehelfsfristen und Präklusionsbestimmungen entsprechend § 160 Abs. 3 GWB verwiesen. So sind nach § 160 Abs. 3 S. 1 GWB Nachprüfungsanträge unzulässig, soweit 1. der Antragsteller den geltend gemachten Verstoß gegen Vergabevorschriften vor Einreichen des Nachprüfungsantrags erkannt und gegenüber dem Auftraggeber nicht innerhalb einer Frist von 10 Kalendertagen gerügt hat, 2. Verstöße gegen Vergabevorschriften, die aufgrund der Bekanntmachung erkennbar sind, nicht spätestens zum Ablauf der in der Bekanntmachung benannten Frist zur Bewerbung oder zur Angebotsabgabe gegenüber dem Auftraggeber gerügt werden (vgl. dazu die Teilnahmefrist nach Ziff. IV.2.2. der vorliegenden Bekanntmachung), 3. Verstöße gegen Vergabevorschriften, die erst in der Vergabeunterlagen erkennbar sind, nicht spätestens zum Ablauf der Frist zur Bewerbung oder zur Angebotsabgabe gegenüber dem Auftraggeber gerügt werden, 4. mehr als 15 Kalendertage nach Eingang der Mitteilung des Auftraggebers, einer Rüge nicht abhelfen zu wollen, vergangen sind. Im Regierungsbezirk Köln ist die zuständige Stelle für Rechtsbehelfs- /Nachprüfungsverfahren die

> Vergabekammer Rheinland Zeughausstraße 2-10 50667 Köln Fax: 0221 1472889

### <span id="page-8-0"></span>**6 Sonstige Angaben**

Eine Erstattung der Kosten, die den Teilnehmern durch die Bearbeitung entstehen, ist ausgeschlossen.

Etwaige Änderungen zum Verfahren werden ausschließlich über die elektronische Vergabeplattform und das Portal *[http://ted.europa.eu](http://ted.europa.eu/)* bekannt gemacht.

Wir empfehlen Ihnen eine freiwillige Registrierung auf dem Ausschreibungsportal. Diese bietet Ihnen den Vorteil, dass Sie automatisch über Änderungen an den Teilnahme-/Vergabeunterlagen oder über Antworten zum Verfahren informiert werden. Nichtregistrierte Bieter sollten sich regelmäßig selbst auf dem Ausschreibungsportal über Änderungen zum Verfahren oder Antworten zu Bieterfragen informieren.

### <span id="page-8-1"></span>**7 Anlagen**

- 0\_Begleitdokument zur Bekanntmachung des Teilnehmerwettbewerbs (dieses Dokument)
- **1** Leistungsverzeichnis
- 2\_Formular Eigenerklärung zur Eignung (vom Bieter auszufüllen)
- <sup>3</sup> 3 Formular Bietergemeinschaft (vom Bieter auszufüllen)
- 4\_Formular Nachunternehmer (vom Bieter auszufüllen)
- 5\_Georeferenzierte Darstellung des Ausbaugebietes (zip-Archiv mit shape-Dateien)
- 6\_Standardisiertes Produktblatt (Hinweis: vom Bieter erst mit dem Angebot in Stufe 2 vorzulegen)
- 7 Excel-Dokument "Wirtschaftlichkeitslückenberechnung" (Hinweis: vom Bieter erst mit dem Angebot in Stufe 2 vorzulegen)
- **8** Entwurf Zuwendungsvertrag
- 9\_Formblatt Zusicherung Mindestanforderungen; dieses ist vollständig ausgefüllt und unterzeichnet dem Angebot beizufügen (Hinweis: vom Bieter erst mit dem Angebot in Stufe 2 vorzulegen)